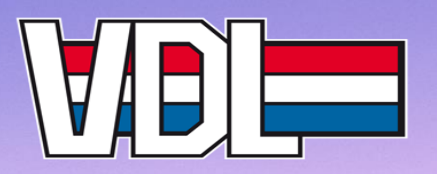

# **VDL ETG Switzerland**

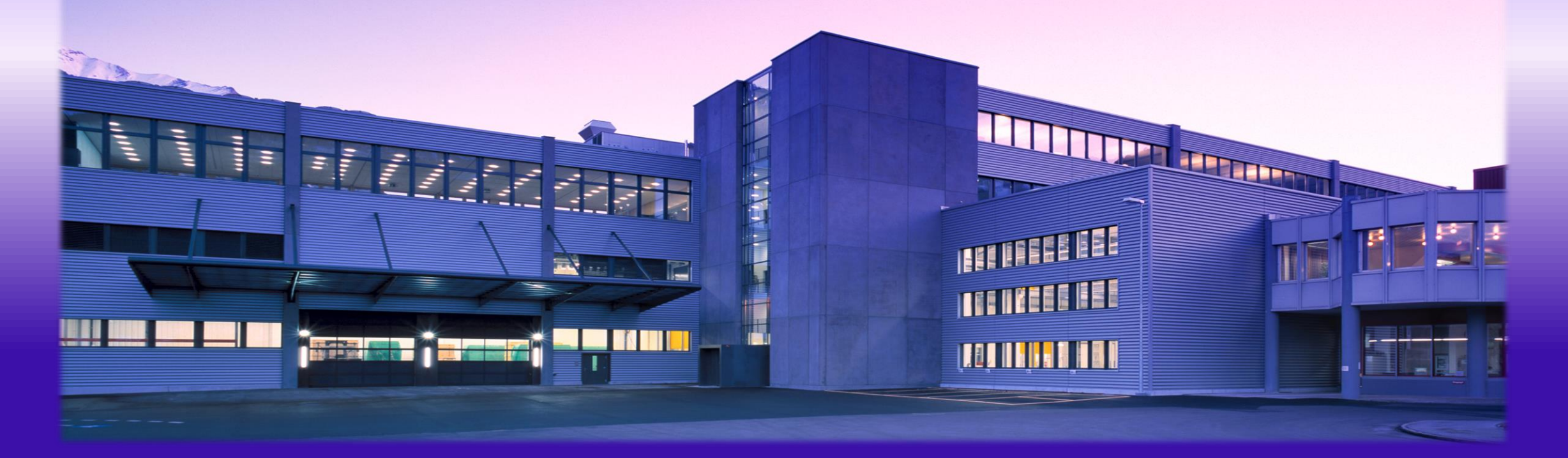

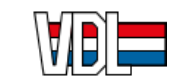

### **VDL Groep**

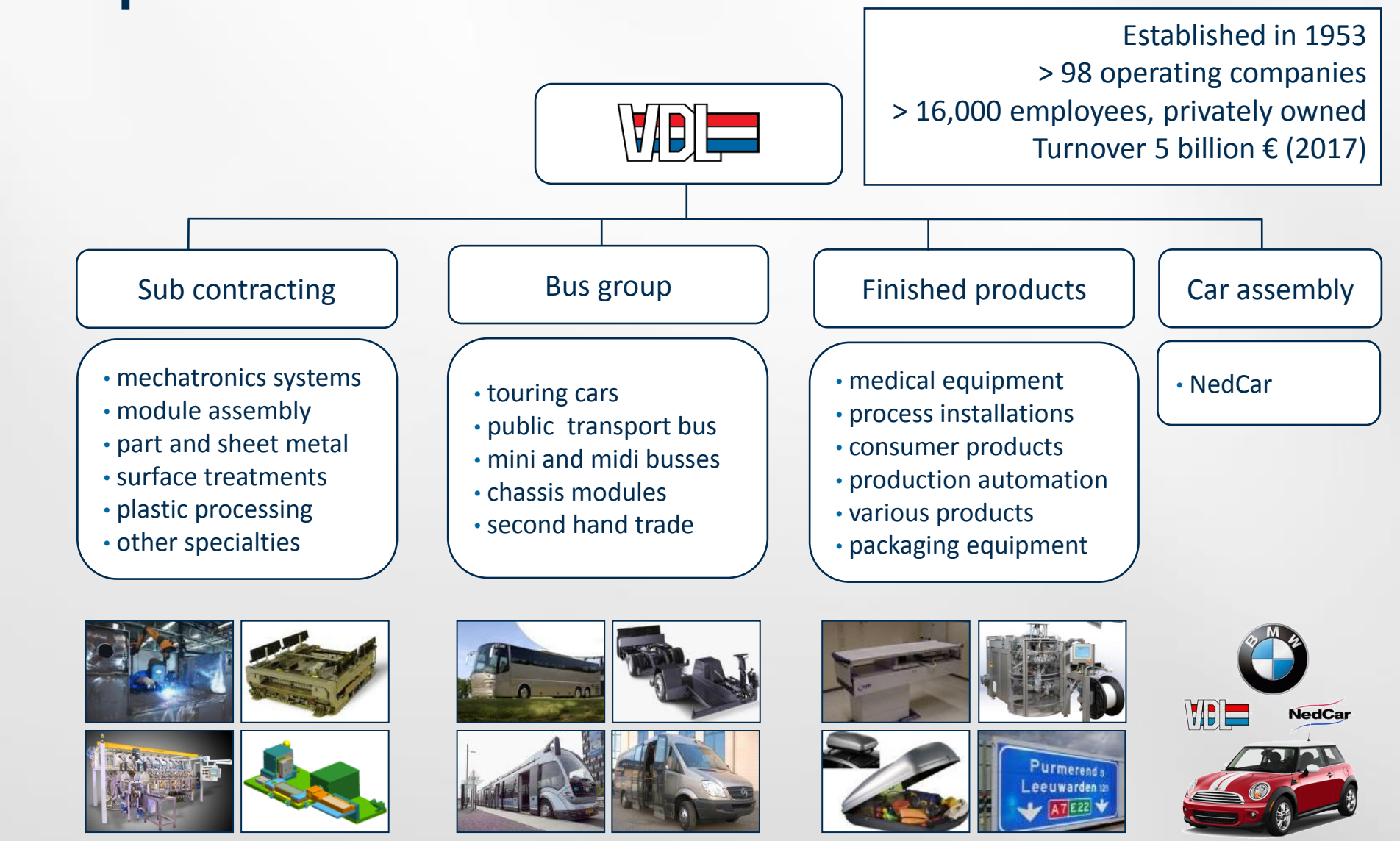

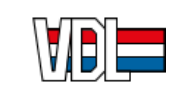

## **VDL ETG Organization structure**

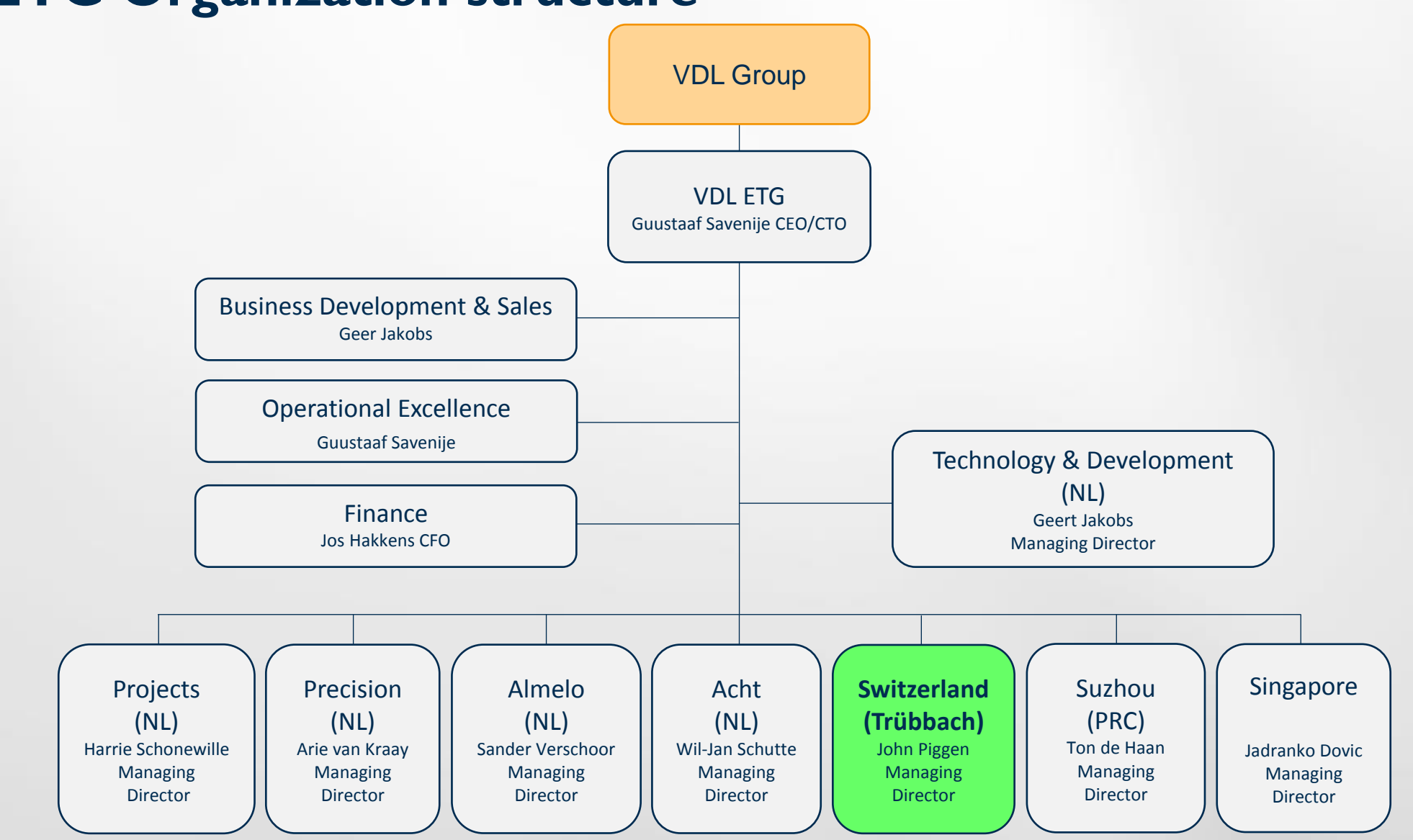

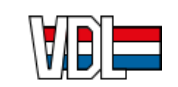

#### **VDL ETG World Wide Locations**

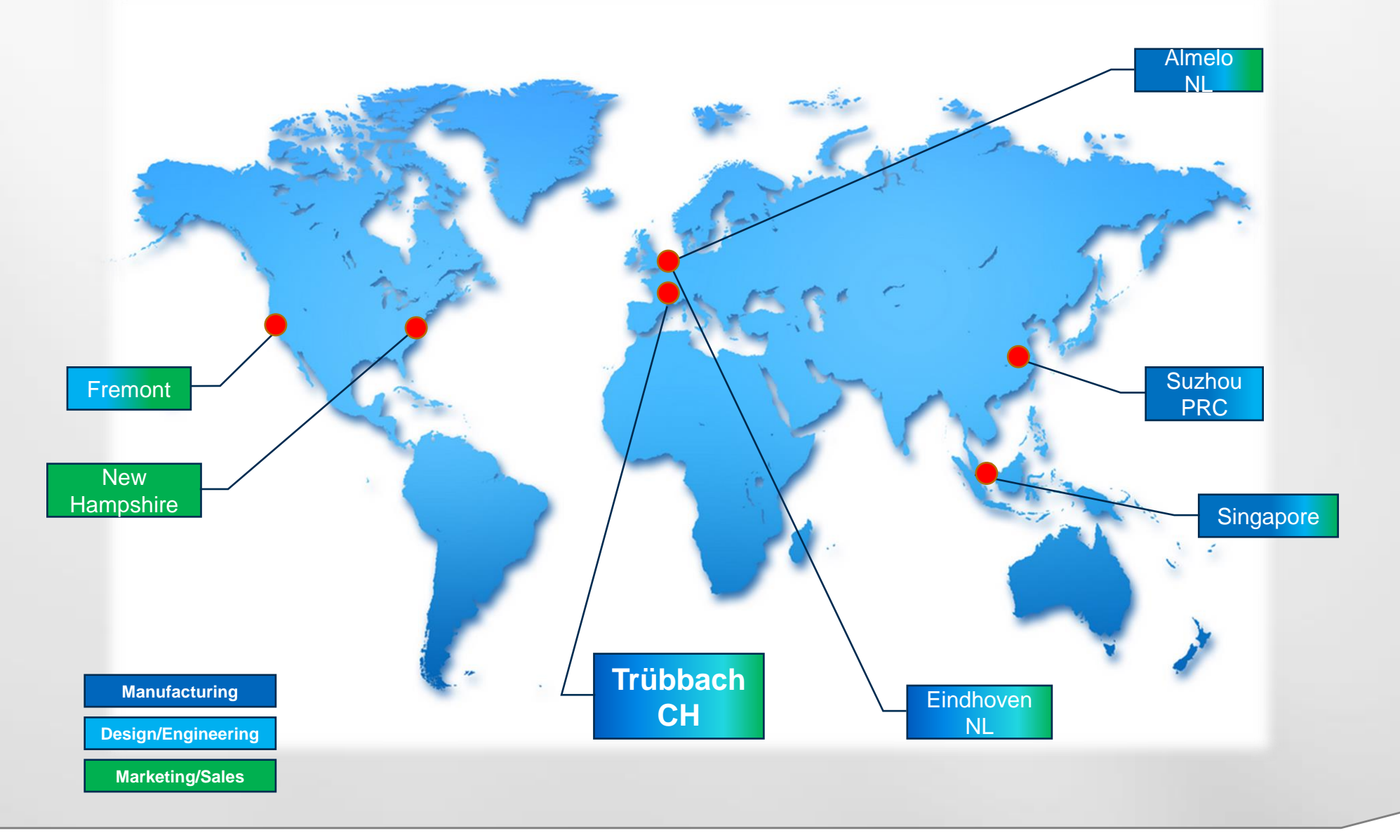

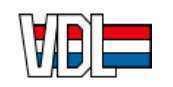

## **VDL ETG Switzerland**

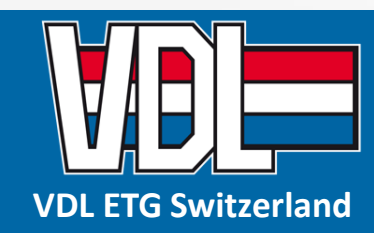

**an innovative Swiss company located in the "Vacuum Valley"**

**VDL ETG Switzerland**

**Trübbach Switzerland**

**Driver of innovation for > 70 years**

**130 employees**

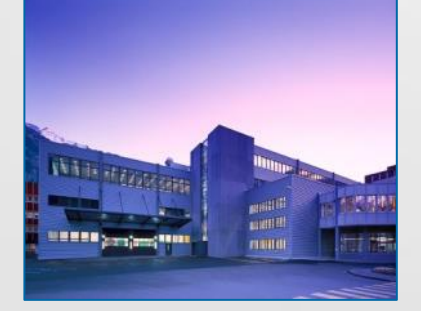

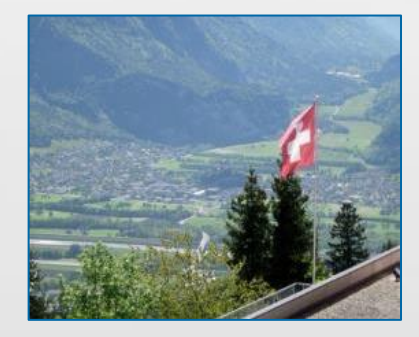

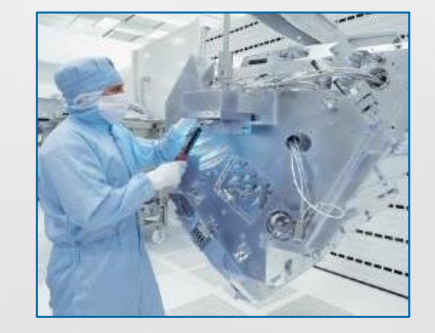

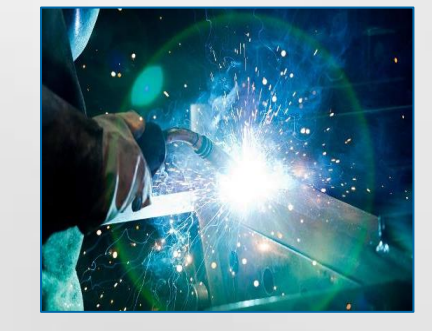

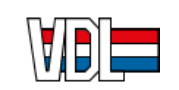

#### **Organization Structure**

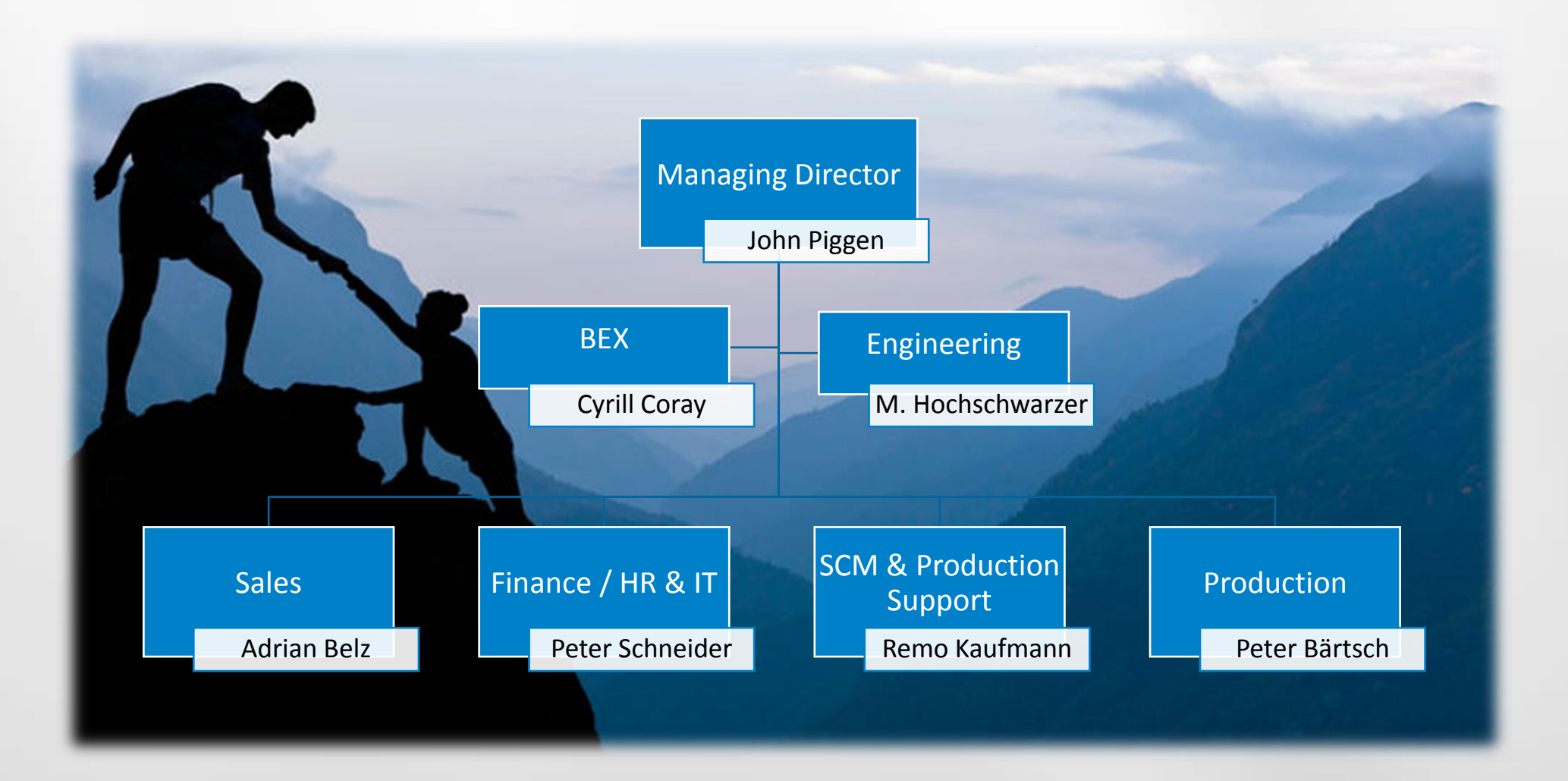

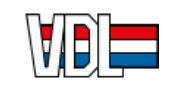

# **High-Tech Industry and Long-Term Relationships**

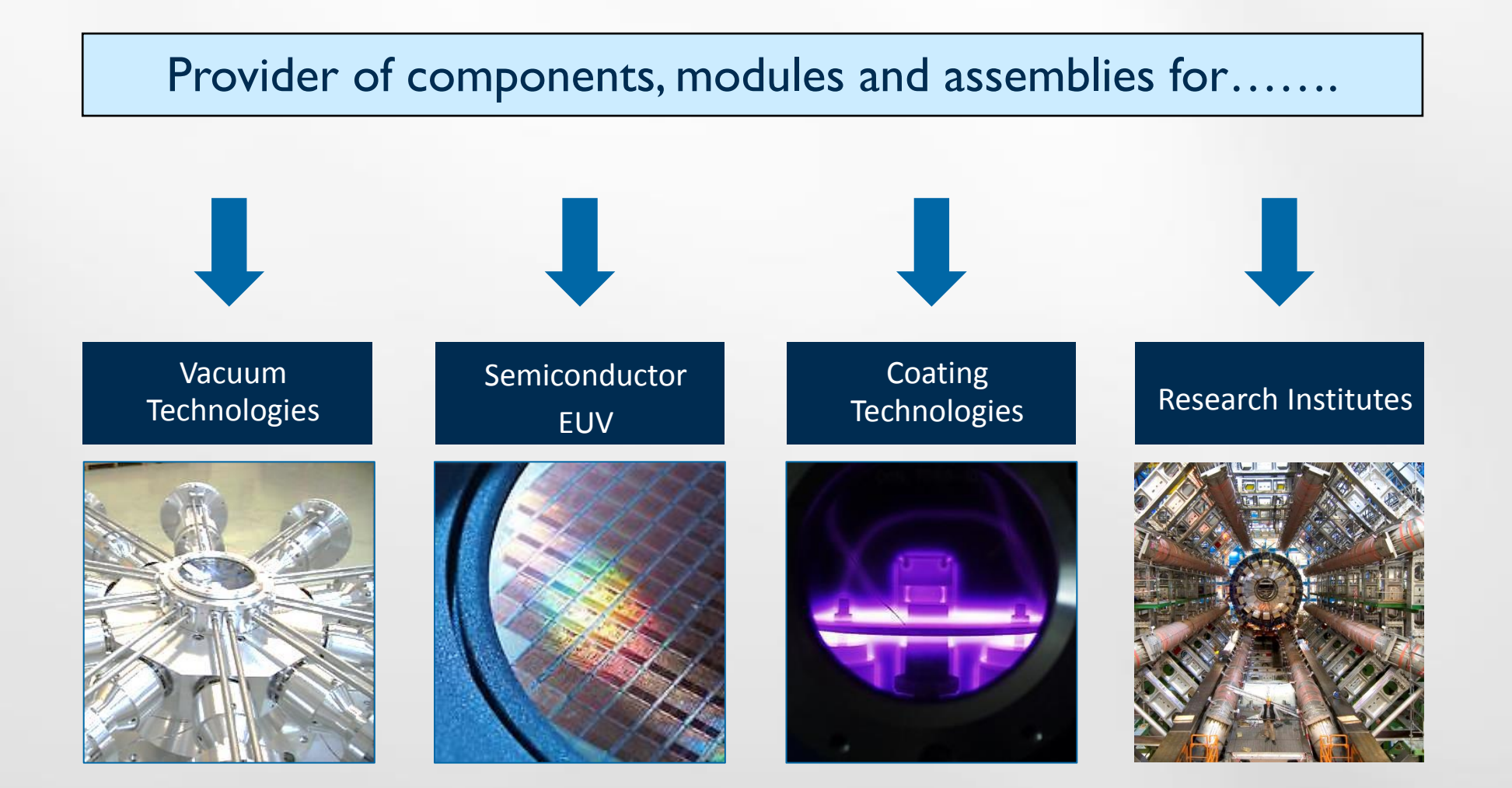

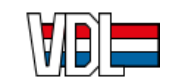

# **Our Approach**

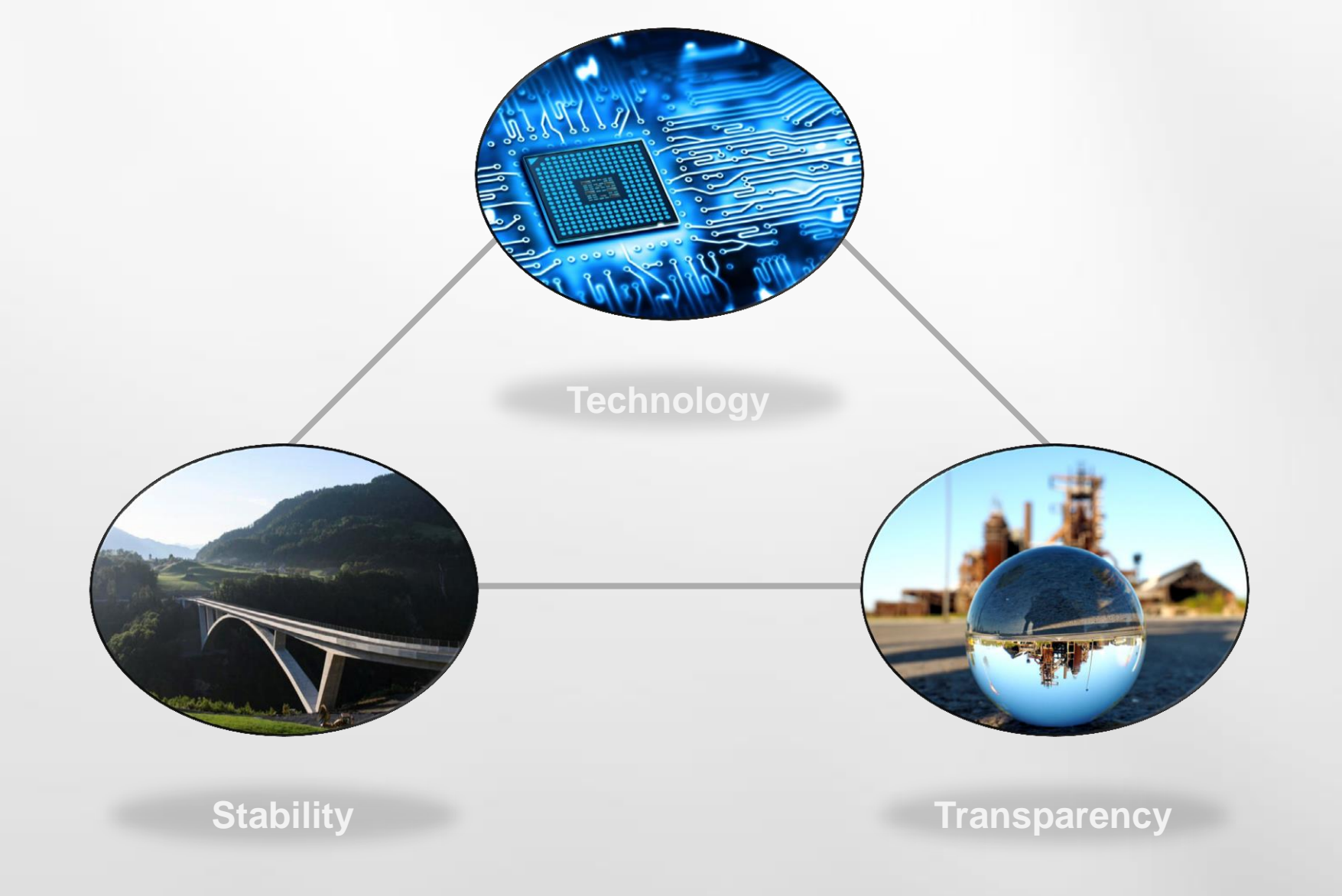

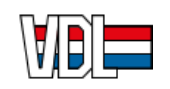

#### **Our Core Competences**

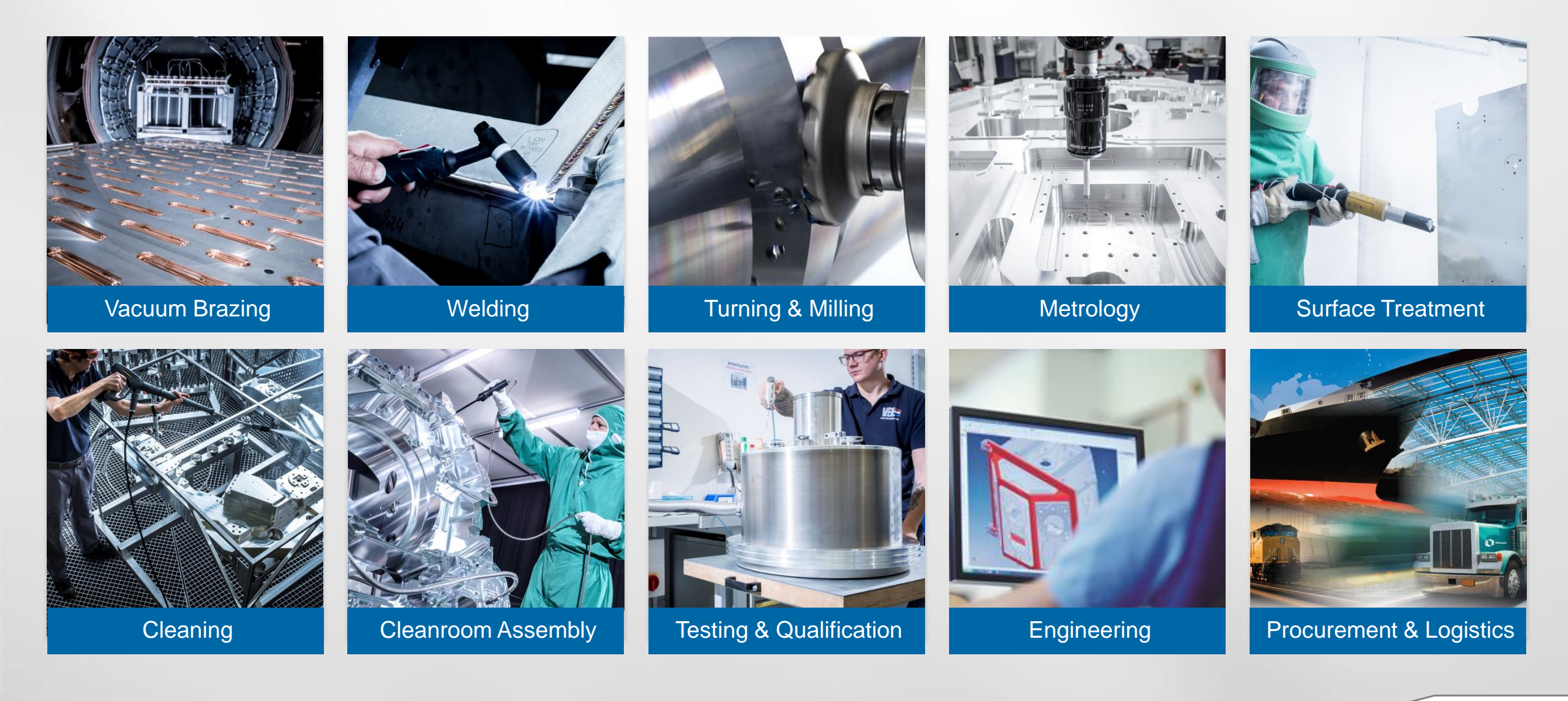

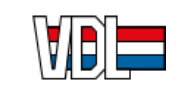

#### **Products**

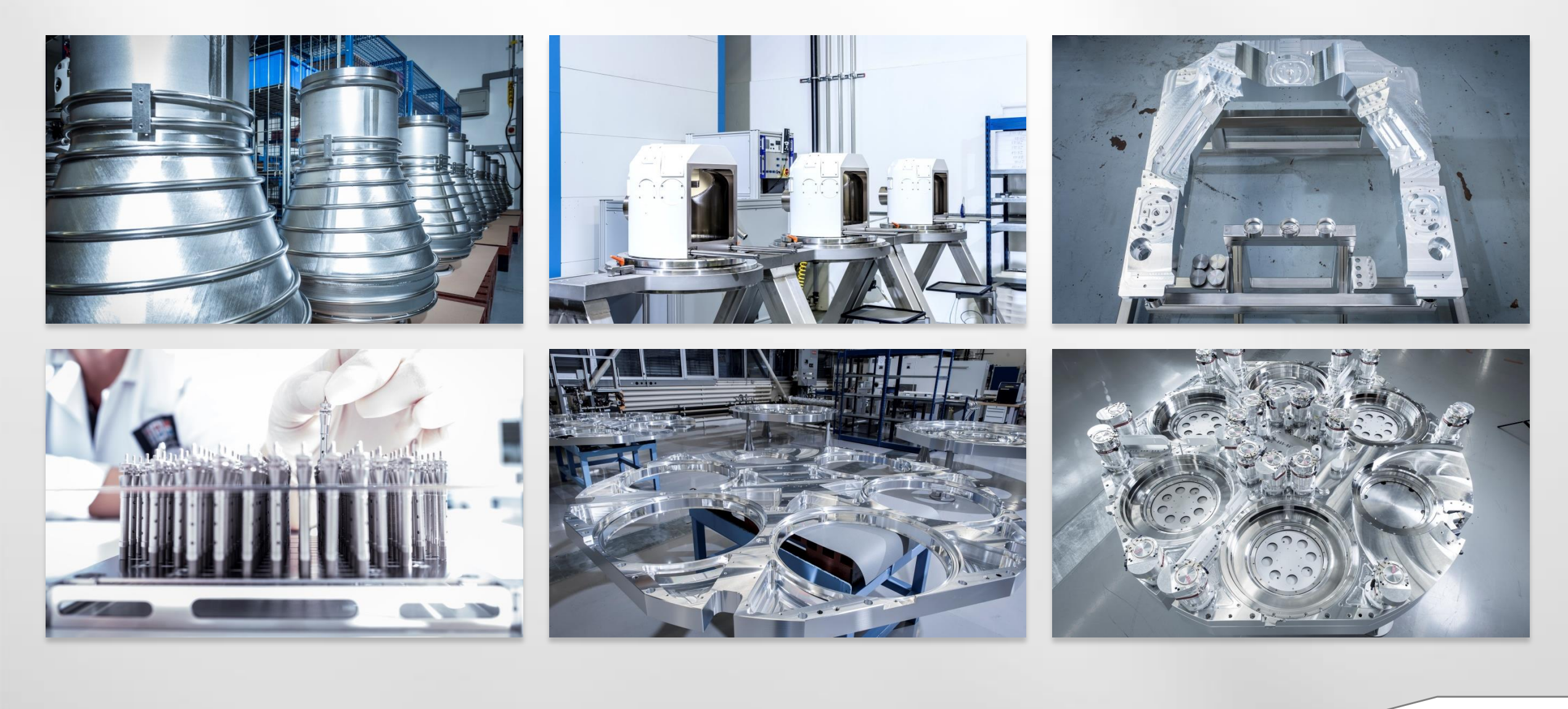

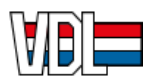

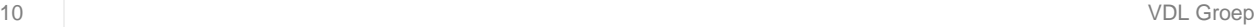

# **Equipment**

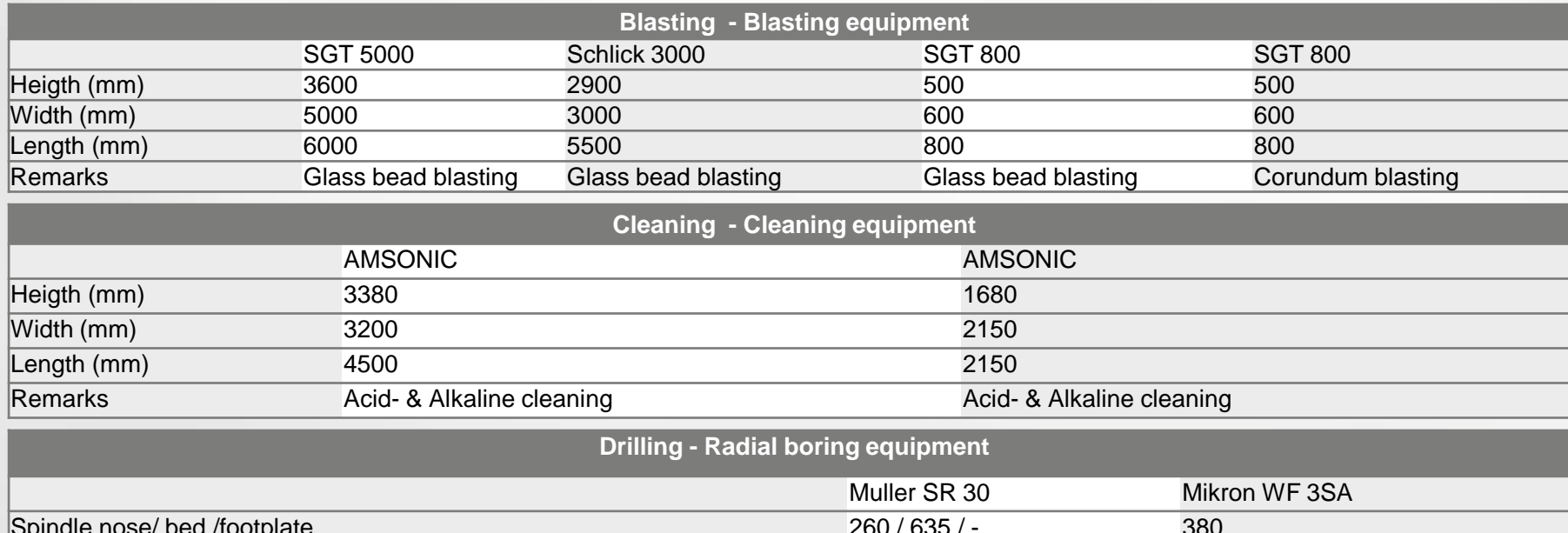

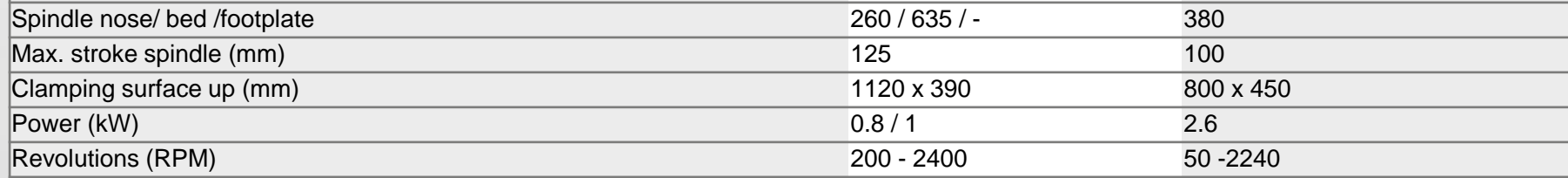

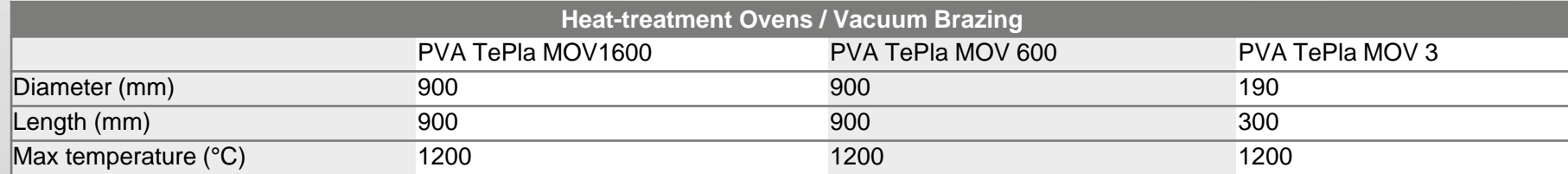

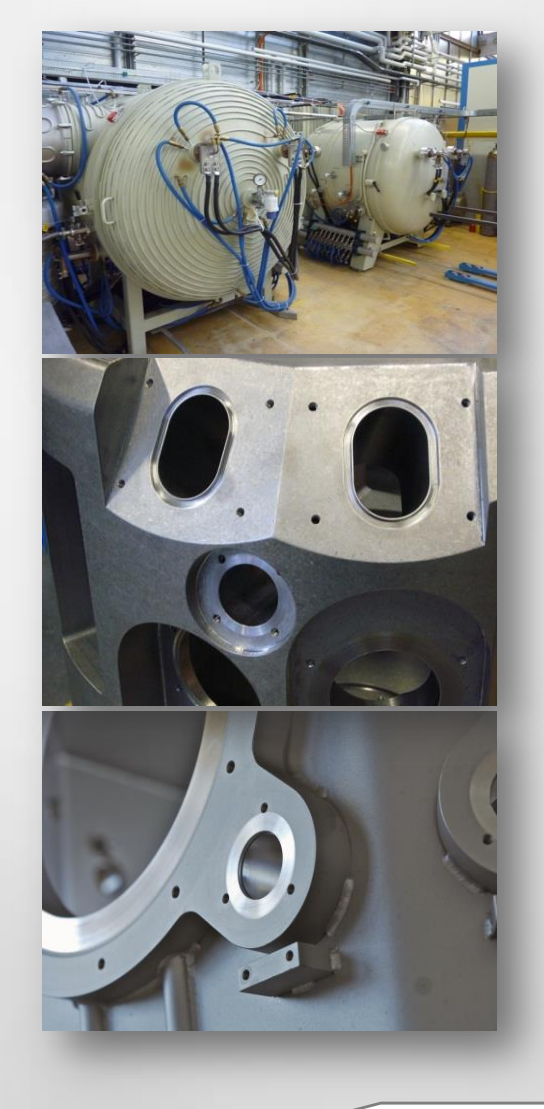

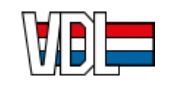

# **Equipment**

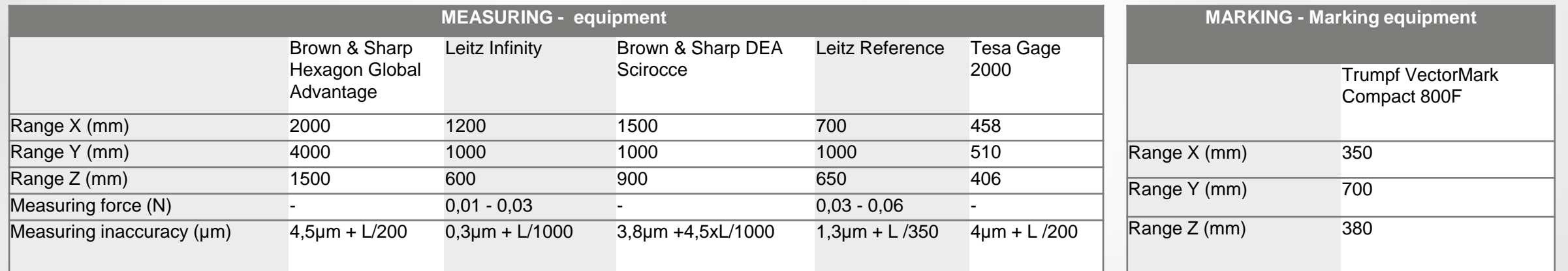

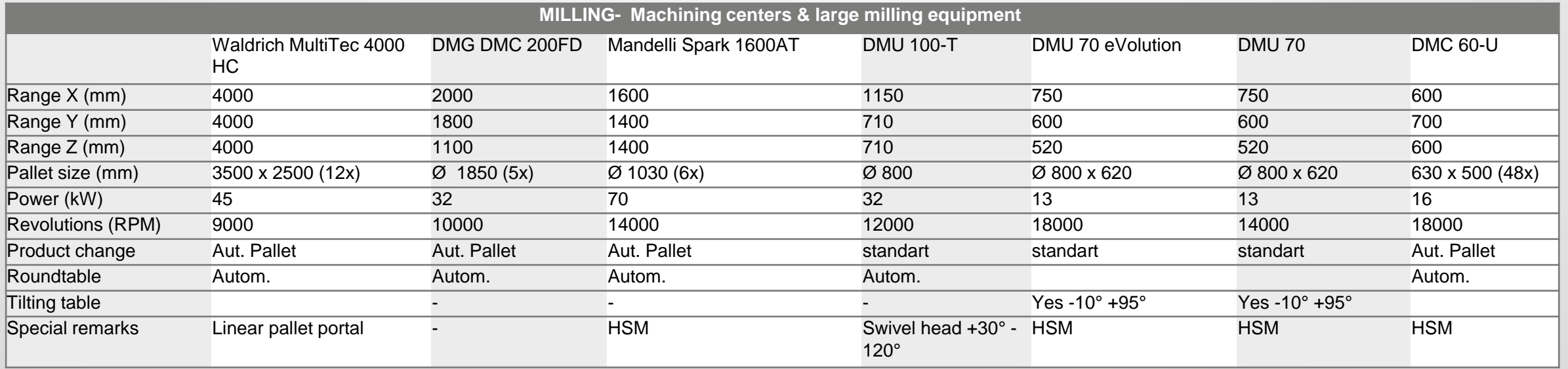

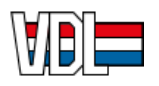

# **Equipment**

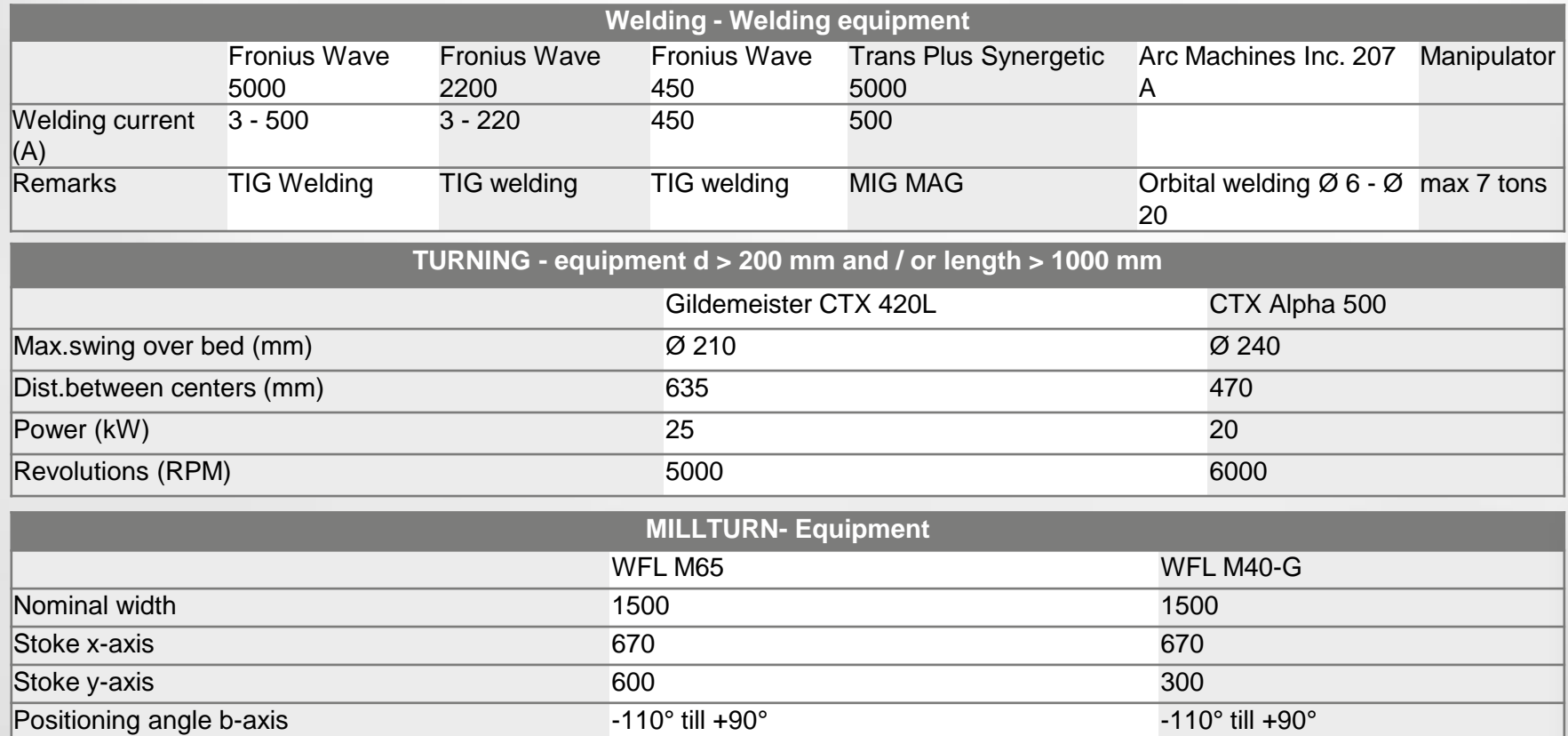

Max chuck speed (rpm) 3500 3500 Power at spindel (kW) 33 Revolutions (RPM) Okt 00 Okt 00 Okt 00 Okt 00 Okt 00 Okt 00

Remarks **tailstock / steady rest** counter spindle

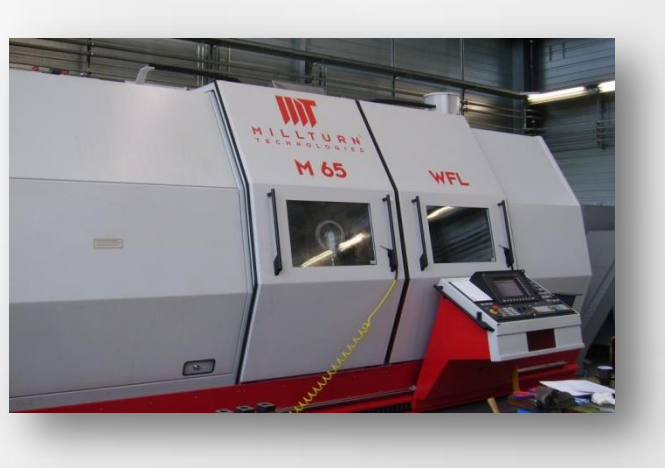

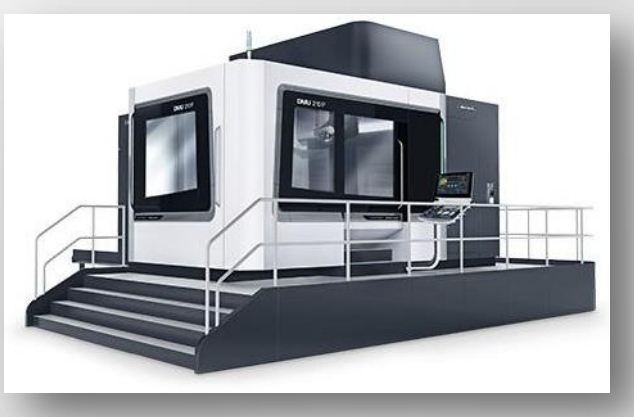

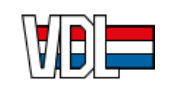

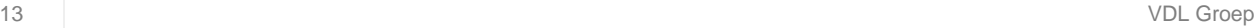

#### **Cleanroom**

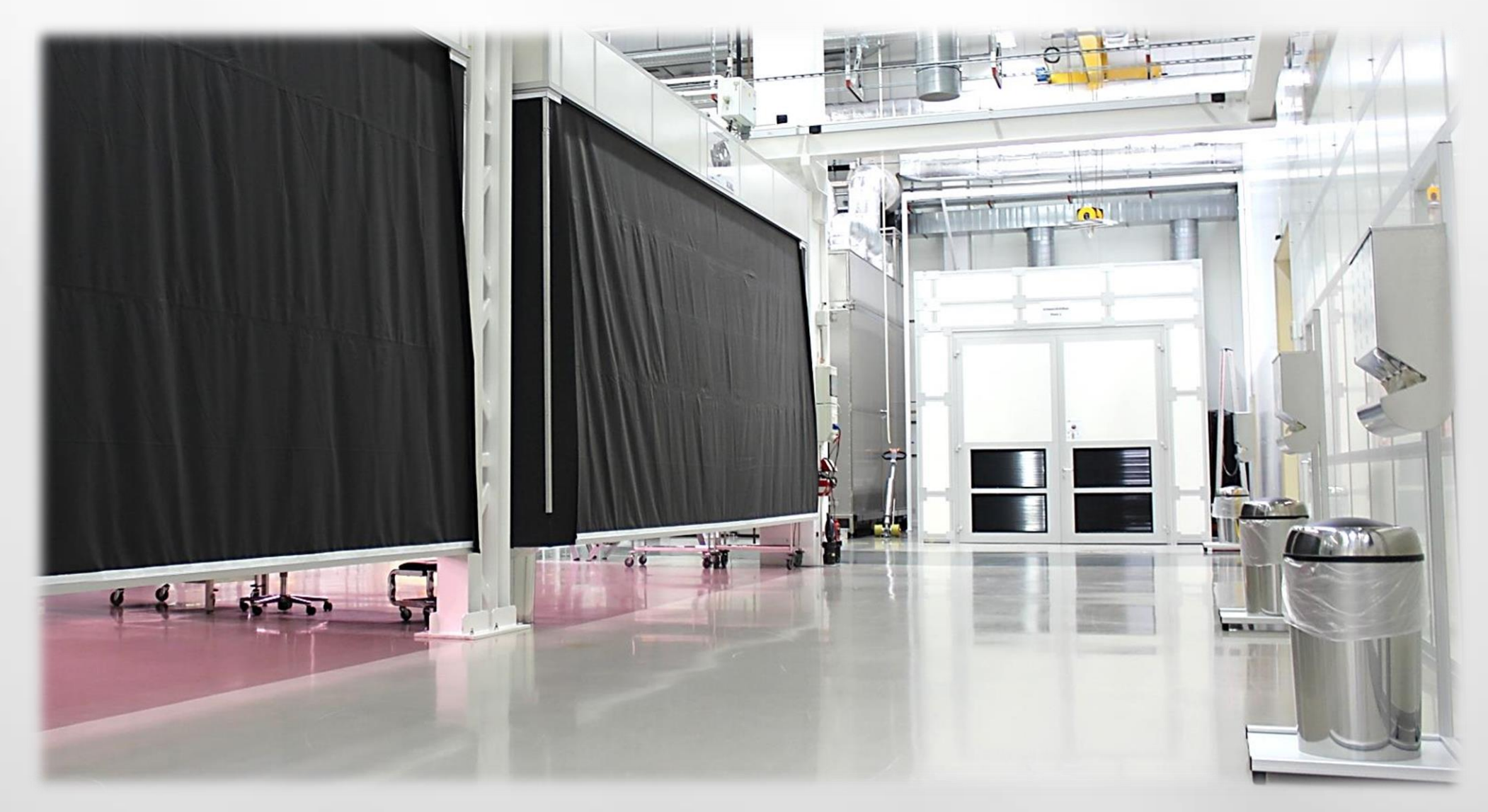

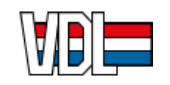

# **Cleanroom Equipment**

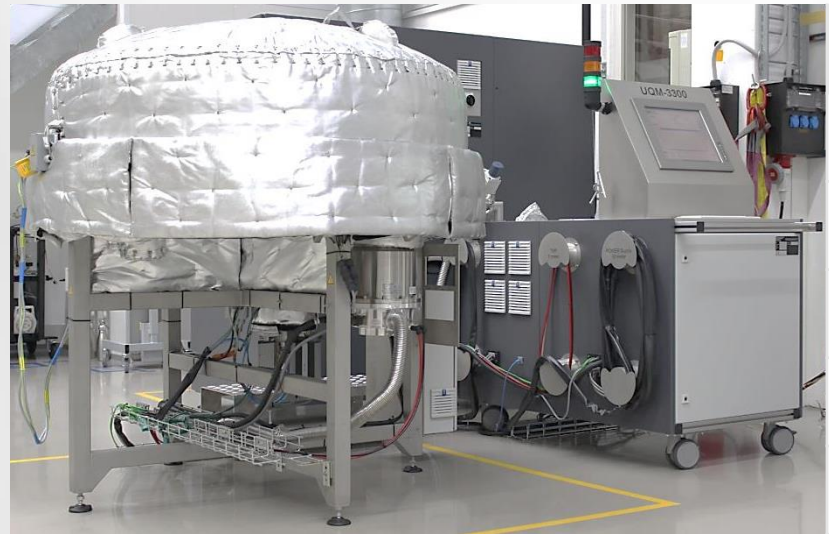

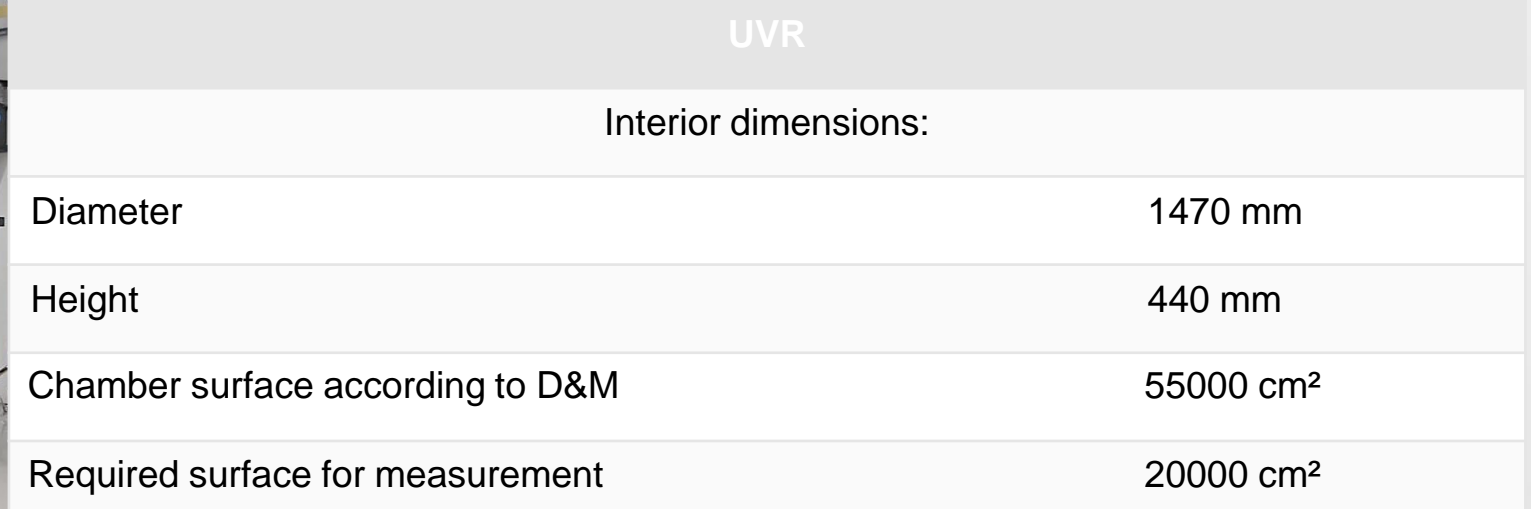

# Interior dimensions: Length 700 mm Width 700 mm Height 500 mm Chamber surface according to D&M 23400 cm<sup>2</sup> Required surface for measurement and the state of the 8000 cm<sup>2</sup>

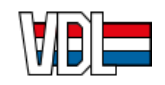

# **Cleanroom Equipment**

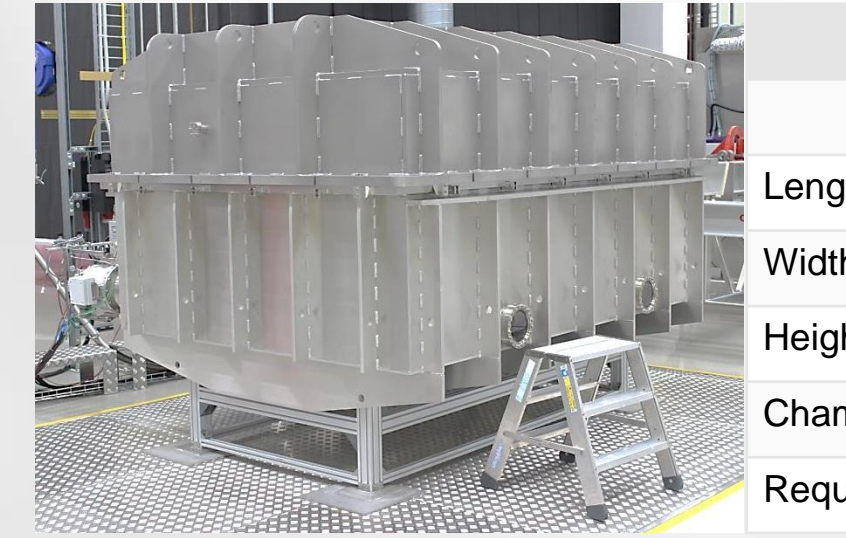

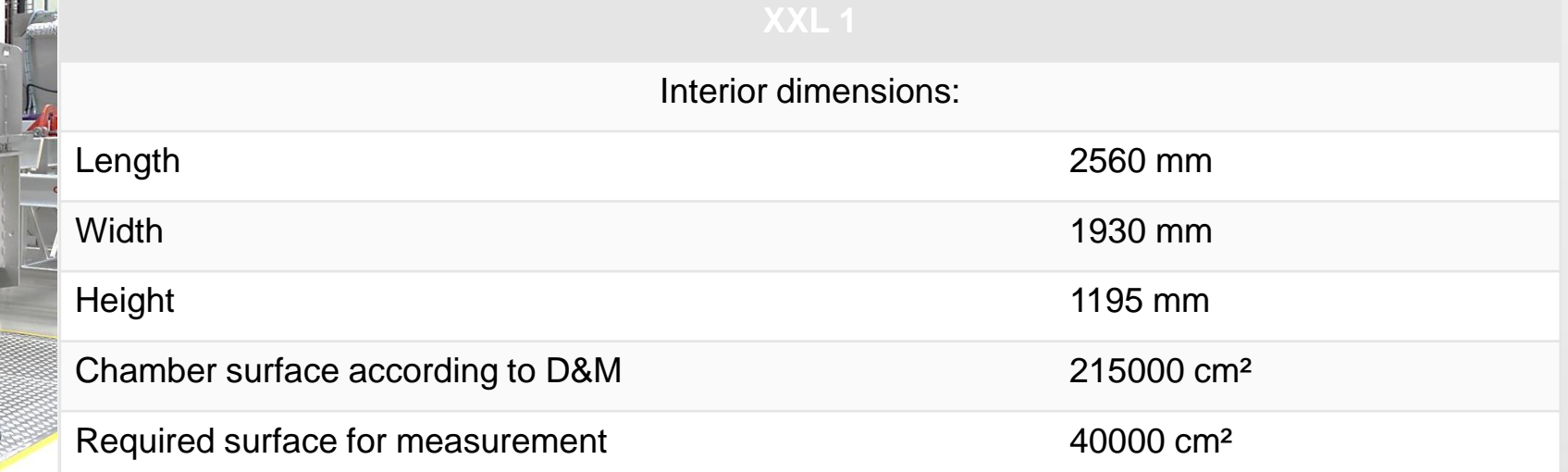

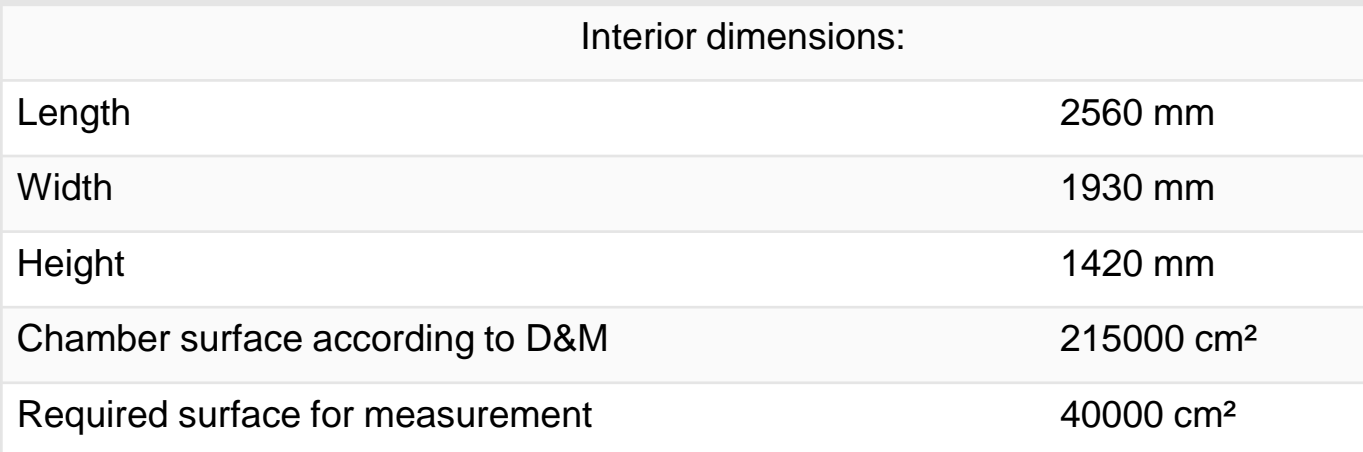

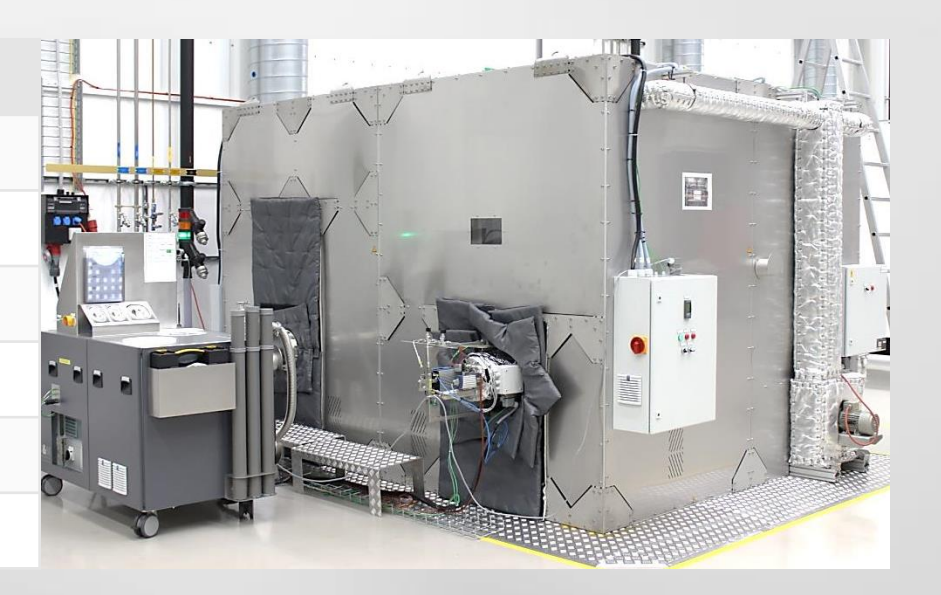

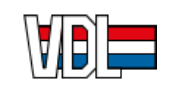

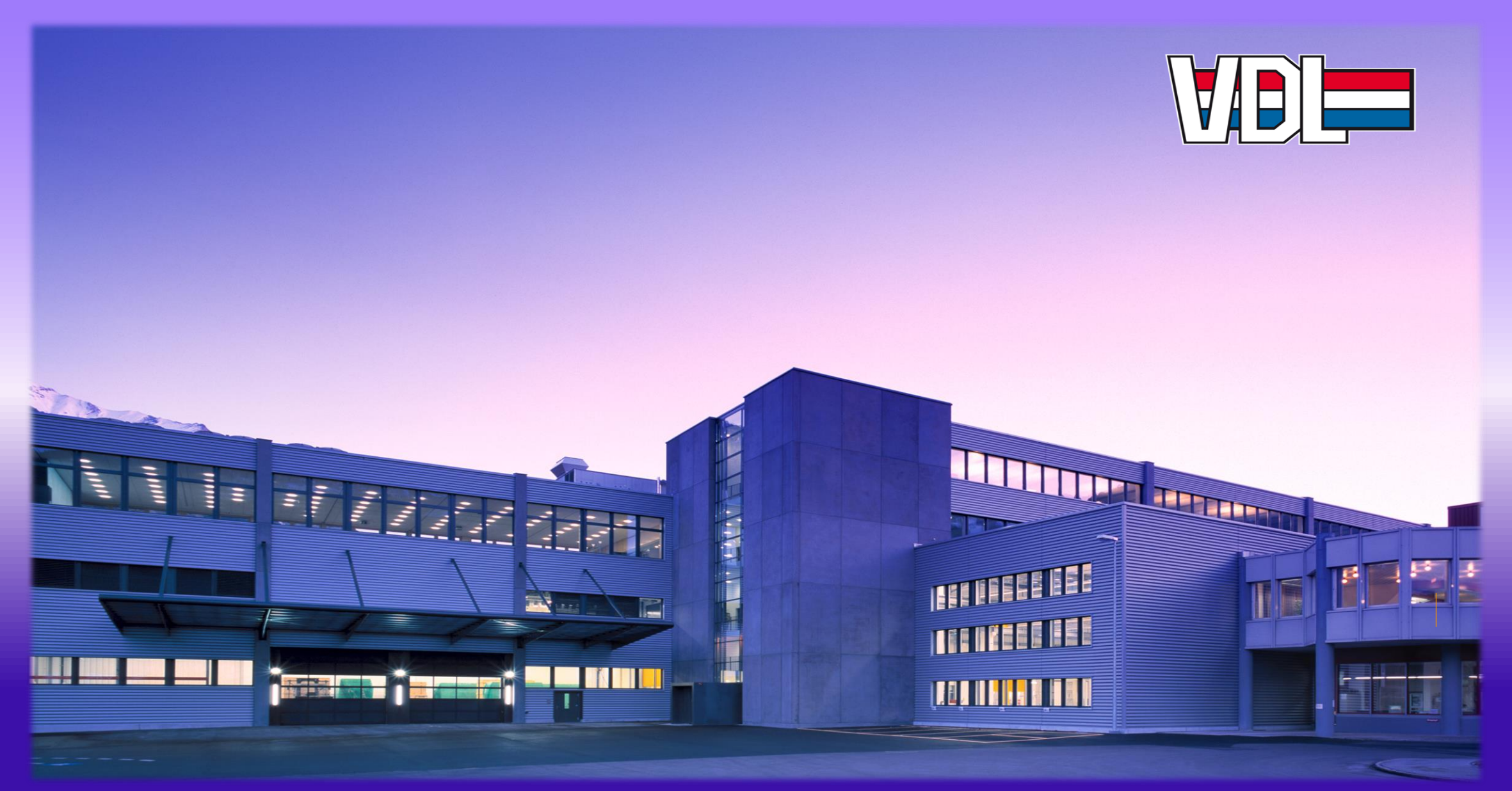

Hauptstrasse 1a, 9477 Trübbach  $\bullet$  +41 81 784 64 00  $\bullet$  info.switzerland@vdletg.com

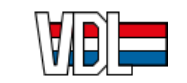